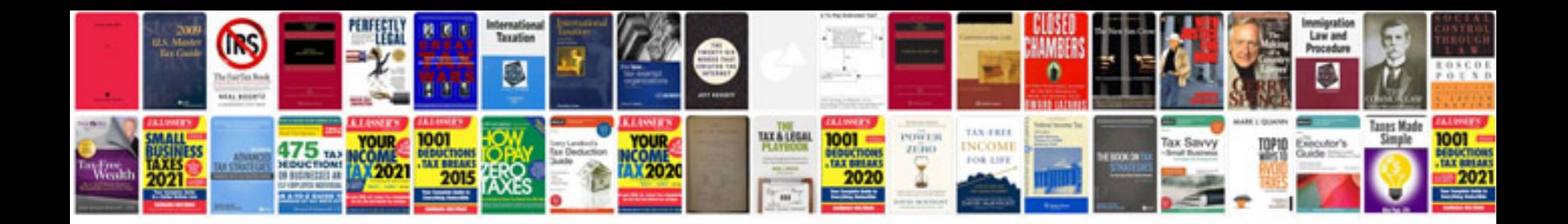

Linksys se1500 manual

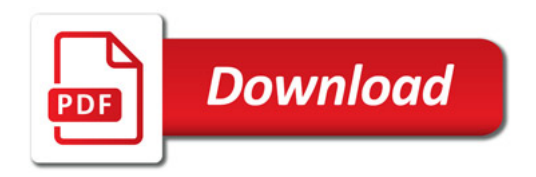

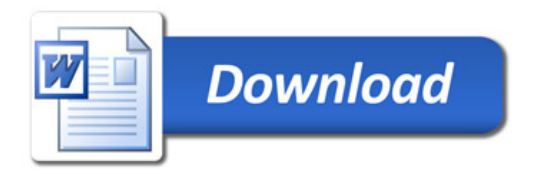